## SAP ABAP table COMS ALTID EXCLUDE {Restrict Search to Products or Objects}

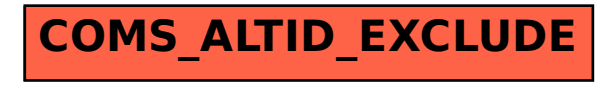